### Note: The Student Transcript is ONLY required for Private Career School applications

**STEP 1:** Log into IGX and locate your document by clicking the document name in your 'My Tasks' or by using the search feature:

#### My Tasks:

| ly Tasks                         |                 |                |                                              | Initia                   | te Related Document |
|----------------------------------|-----------------|----------------|----------------------------------------------|--------------------------|---------------------|
| > Filter                         |                 |                |                                              |                          |                     |
| My Ta:                           | SKS             | Organization   | Status                                       | Status Date              | A Due Date          |
| PCS-2023-Floral<br>Designs-00214 | PCS Application | Floral Designs | PCS Application<br>Approved and<br>Published | 11/8/2022 4:25:57<br>PM  |                     |
| PCS-2023-Floral<br>Designs-00249 | PCS Application | Floral Designs | PCS Application<br>Approved and<br>Published | 1/10/2023 10:03:31<br>AM |                     |

#### **Document Search:**

| ne :                     | Searches +                                        |                                                                                  | Home                                | Searches +               |                                    |
|--------------------------|---------------------------------------------------|----------------------------------------------------------------------------------|-------------------------------------|--------------------------|------------------------------------|
|                          | <b>board</b><br>els to work with your Grants, Fur | nding and ETPL Opportunities.                                                    | Das<br>Use the below p              | My Documents             | Grants, Funding and ETPL Opportuni |
|                          | cuments                                           |                                                                                  |                                     |                          |                                    |
| Search Document Document | ™<br>nt Search                                    |                                                                                  |                                     |                          |                                    |
| Name                     |                                                   |                                                                                  | Fiscal Year                         |                          |                                    |
| Type                     |                                                   |                                                                                  | Status                              |                          |                                    |
| 1,004                    |                                                   | ~                                                                                | PCS Application: PCS Applicatio     | n Approved and Published | ~                                  |
| Organization             |                                                   |                                                                                  | Person                              |                          |                                    |
|                          |                                                   |                                                                                  |                                     |                          | Clear Search                       |
| Y Docum                  | nents                                             |                                                                                  |                                     |                          | Number of Results: 5               |
| Name                     | Organization                                      | Туре                                                                             | Status                              | Fiscal Year              | Status Date                        |
| PCS-2023-Floral Des      | signs-00214 Floral Designs                        | Eligible Training Provider List (ETPL) Private<br>Career School Application 2023 | PCS Application Approved and Publis | ihed 2023                | 11/8/2022 4:25:57 PM               |

**STEP 2:** Once on your document, scroll down to the bottom of the navigation menu on the lefthand side to the **Related Documents** section. Click on the **'Initiate Related Document'** button.

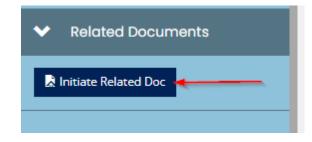

Page | 1

Select **'Proceed'** to confirm you would like to initiate your Report.

| ETPL Quarterly                                         | Report                                                                             |         | ⊜ ×    |
|--------------------------------------------------------|------------------------------------------------------------------------------------|---------|--------|
| Provided By:<br>Provided To:                           | New Jersey Department of Labor and Workforce Development (NJDOL)<br>Floral Designs |         |        |
| ETPL Quarterly & Annual Reports<br>Availability Dates: | 5/16/2022 12:00:00 AM -                                                            |         |        |
| Due Date:                                              | N/A                                                                                |         |        |
|                                                        |                                                                                    | Proceed | Cancel |

There are two options to submit student data; **please select only one option.** When you upload a Quarterly Report or Student Transcript template it overrides any previous data.

- a. Enter each student one at a time using the Quarterly Report or Student Transcript tools.
- b. Use the import tools with the Quarterly Report Student Transcript Templates.

STEP 3: TO ENTER STUDENTS INDIVIDUALLY: Select the desired report.

- Entry tool #1 Quarterly Report is for the Quarterly Report data and is required for all applications.
- Import tool #2 Student Transcript Import is only required for Private Career School application.

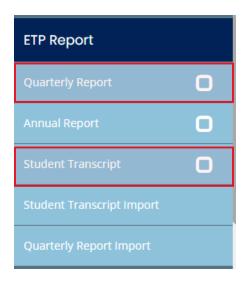

Once you enter the first students' data, click SAVE in the upper right corner to save that data, and then click ADD to add a blank form for the next student.

You can enter students when they enroll, then come back and enter exit and completion dates as required. The data is saved until you submit the report.

**STEP 4: TO IMPORT STUDENT DATA**: Select the desired import tool.

- Import tool #1 Student Transcript Import is for the Student Transcript data and is only required for Private Career School applications.
- Import tool #2 Quarterly Report Import is required for all applications.

| ETP-QR-2023-Floral Des    | s−20 |
|---------------------------|------|
| ✓ Forms                   |      |
| ETP Report                |      |
| Quarterly Report          | 0    |
| Annual Report             | 0    |
| Student Transcript        | 0    |
| Student Transcript Import |      |
| Quarterly Report Import   |      |

To access the template for upload, select the word "here"

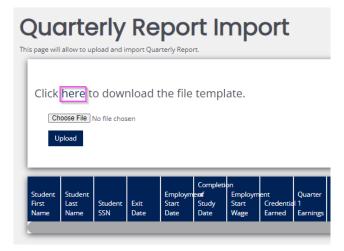

Select "Choose File" to select the desired file for upload. Once attached, click the 'Upload' button.

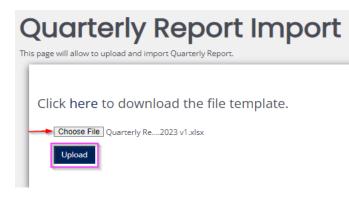

### Note: Please only click the upload button once

STEP 5: Click on the Quarterly Report form or Student Transcript form under the **ETP Report** section. There will be one form for each student. To expand the menu and show the list of students, select the circle with the arrow in the middle.

| ETP-QR-2023-Floral Des-19 | Quarterly Report | ۹   |
|---------------------------|------------------|-----|
| ✓ Forms                   | Britannia Elissa | © . |
| ETP Report                | Campbell Debra   | ¢   |
| Quarterly Report          | Colson Jacey     | C   |
| Annual Report             | Di Cal           | ¢   |
| Student Transcript        | Enid Wilda       | C   |
| Student Transcript Import | Helen Sylvester  | ¢   |

STEP 5: Once all student data has been uploaded and/or input, scroll down the lefthand navigation menu to the **Status Options** section. Select **'Report Submitted'** to submit your quarterly report for review. To cancel the quarterly report, select 'Report Cancelled'.

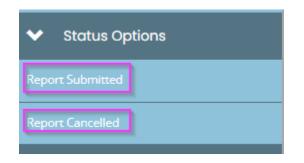

To return to your application, scroll down to the bottom of the left menu, and click ETPL Application (or PCS Application)

| *    | Related Documents    |
|------|----------------------|
| R    | Initiate Related Doc |
| ETPL | Application          |

From your application, return to the **Report** the same way.

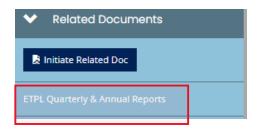

### QUARTERLY REPORT FORM

| First Name:                                                                                                    | Last Name:                                                             | SSN:                    | Date of Birth: |
|----------------------------------------------------------------------------------------------------|------------------------------------------------------------------------|-------------------------|----------------|
|                                                                                                    |                                                                        |                         | MM/DD/YYYY     |
| Student Address:                                                                                                    |                                                                        | Student Address 2:      |                |
|                                                                                                    |                                                                        |                         |                |
| Student City:                                                                                                    | Student State:                                                         | Student County:         | Student Zip:   |
|                                                                                                    | New Jersey 🗸                                                           | •                       | <b>~</b>       |
| Driver's License or State Issue                                                                                       | d Identification number:                                               |                         |                |
|                                                                                                    |                                                                        |                         |                |
|                                                                                                    |                                                                        |                         |                |
| Program Student is Enrolled                                                                                           |                                                                        |                         |                |
|                                                                                                    |                                                                        | ~                       |                |
| Enrollment Date:                                                                                                    | MM/DD/YYYY                                                             |                         |                |
|                                                                                                    |                                                                        |                         |                |
| Did the student complete the<br>program this quarter?                                                                 | Yes No                                                                 |                         |                |
|                                                                                                    | 0 0                                                                    |                         |                |
| Completion of Study Date:                                                                                             | MM/DD/YYYY                                                             |                         |                |
| Exit Date:                                                                                                    | MM/DD/YYYY                                                             |                         |                |
| Did the student earn a                                                                                                |                                                                        |                         |                |
| Credential this quarter?                                                                                              |                                                                        | ~                       |                |
|                                                                                                    |                                                                        |                         |                |
|                                                                                                    |                                                                        |                         |                |
| Are you a WIOA Participant?                                                                                           | Yes No                                                                 |                         |                |
| Are you a WIOA Participant?                                                                                           | 🔿 Yes 🔵 No                                                             |                         |                |
| Participant's Gender                                                                                                  | 0 0                                                                    |                         |                |
| Participant's Gender<br>Male Female Non-                                                                              | O Yes O No                                                             |                         |                |
| Participant's Gender                                                                                                  | 0 0                                                                    |                         |                |
| Participant's Gender<br>Male Female Non-                                                                              | 0 0                                                                    |                         |                |
| Participant's Gender<br>Male Female Non-                                                                              | binary                                                                 |                         |                |
| Participant's Gender<br>Male Female Non-                                                                              | binary                                                                 |                         |                |
| Participant's Gender<br>Male Female Non-<br>O O O<br>Participant's Hispanic Eth                                       | binary<br>)<br>nicity                                                  |                         |                |
| Participant's Gender<br>Male Female Non-<br>O O O<br>Participant's Hispanic Eth                                       | binary<br>)<br>nicity                                                  |                         |                |
| Participant's Gender<br>Male Female Non-<br>Participant's Hispanic Eth<br>Hispanic Not Hispanic                       | binary<br>)<br>nicity                                                  |                         |                |
| Participant's Gender<br>Male Female Non-<br>Participant's Hispanic Eth<br>Hispanic Not Hispanic<br>Participant's Race | nicity<br>Not Disclosed                                                |                         |                |
| Participant's Gender<br>Male Female Non-<br>Participant's Hispanic Eth<br>Hispanic Not Hispanic<br>Participant's Race | binary<br>)<br>nicity                                                  | n Hispanic<br>or Latino |                |
| Participant's Gender                                                                                                  | hinary<br>nicity<br>Not Disclosed<br>Asian Black or Africa<br>American |                         |                |
| Participant's Hispanic Eth<br>Hispanic Not Hispanic<br>Participant's Race<br>American Indian or Alaska<br>Native      | hinary<br>nicity<br>Not Disclosed<br>Asian Black or Africa<br>American |                         |                |

| WIOA Participants - Barr  | riers to E | mploym | ent                               |
|---------------------------|------------|--------|-----------------------------------|
| English Language Learner: | Yes        | No     |                                   |
| Formerly Incarcerated:    | Yes        | No     |                                   |
| Unhoused:                 | Yes        | No     |                                   |
| Disability Status:        | Yes        | No     | Participant did not self-identify |
| Exhausted TANF:           | Yes        | No     | Not Applicable                    |
| Foster Care Youth:        | Yes        | No     |                                   |

### Student Transcript form (ONLY FOR PCS):

#### Official Transcript

| Organization Name:               |                            |                  |                  |                 |                 |             |                     |   |
|----------------------------------|----------------------------|------------------|------------------|-----------------|-----------------|-------------|---------------------|---|
| Address Line 1:                  | Address Line 2:            |                  |                  |                 |                 |             |                     |   |
| City:                            | State:                     | Zip code:        |                  |                 |                 |             |                     |   |
|                                  |                            |                  |                  |                 |                 |             |                     |   |
| Student's Name:                  |                            | Student's Social | Security Number: | 000-00          | -0000           |             |                     |   |
| Student's Address Line 1:        |                            | Student's Addre  | ss Line 2:       |                 |                 |             |                     |   |
| City:                            |                            | State:           |                  | New Jersey      | ~               |             |                     |   |
| Zip Code:                        |                            |                  |                  |                 |                 |             |                     |   |
|                                  |                            |                  |                  |                 |                 |             |                     |   |
|                                  |                            |                  |                  |                 |                 |             |                     |   |
| Student's Program Title:         |                            |                  |                  |                 |                 |             |                     |   |
|                                  |                            |                  |                  |                 |                 |             |                     |   |
| Program 1                        | ītle                       | Enrollment Date  | Required Hours   | Completion Date | Hours Completed | Final Grade | Grade Point Average |   |
|                                  | E                          | MM/DD/YYYY       |                  | MM/DD/YYYY      |                 |             |                     | + |
|                                  |                            |                  |                  |                 |                 |             |                     | _ |
|                                  |                            |                  |                  |                 |                 |             |                     |   |
| Number of Transfer Hours (if app | licable)                   | in Program/0     | Course(s)        |                 |                 |             |                     |   |
| Transfer Hours Accepted From (N  | ame of School and Address) |                  |                  |                 |                 |             |                     |   |

Annual Report (ONLY FOR PCS):

+

## Annual Report

|                                                                         | preceding year. N.J.A.C 12:41-3.2. The annual report shall be submitted<br>e close of the reporting period (July 30th). |            |
|-------------------------------------------------------------------------|----------------------------------------------------------------------------------------------------|------------|
| Reporting Period:                                                       | Date Completed:                                                                                                    |            |
| MM/DD/YYYY                                                              | MM/DD/YYYY                                                                                                    |            |
| *A <i>sample</i> transcript can be found on c                           | our website at https://www.nj.gov/labor/lwdhome/coei/teu.html                                                           |            |
|                                                                         |                                                                                                    |            |
|                                                                         |                                                                                                    |            |
|                                                                         |                                                                                                    |            |
| Name of Program:                                                        |                                                                                                    |            |
|                                                                         |                                                                                                    | <i>l</i> i |
| Name of Program:                                                        | \$                                                                                                    |            |
|                                                                         | s<br>s                                                                                                    | 4          |
| Tuition:                                                                |                                                                                                    | Æ          |
| Tuition:<br>Test/Licensing/Inoculation Fees:<br>Total Cost per Student: | s                                                                                                    |            |